# اثر نمط الأكواد ببيئة الواقع المعزز لتنمية المفاهيم العلمية لمهارات تكنولوجيا القدرة لدى طالب التعليم الثانوى الصناعى

الباحثة

# حنان يحى حسنى السيد الحفناوى

**باحثة بمرحلة الدكتوراة بقسم تكنولوجيا التعليم**

ا�شراف

## أ.د صالح الدين خضر

أ . د إيمان صالح الدين صالح

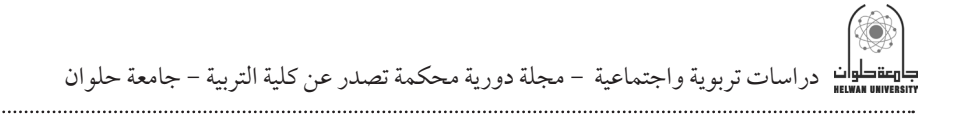

المستخلص:

هدف هذا البحث إلى معرفة أثر نمط األكواد ببيئة الواقع المعزز لتنمية المفاهيم العلمية لمهارات تكنولوجيا القدرة لدى طالب التعليم الثانوى الصناعى.

تقديم بيئة واقع معزز قائمة على نمط األكواد لتنمية الجانب المعرفى لتكنولوجيا إليكترونيات القدرة لدى طالب التعليم الثانوى الصناعى.

معر فة أثر تطبيق نمط الأكواد لتنمية الجتنب المعرفي لتكنو لوجيا إليكترونيات القدرة لدى طالب التعليم الثانوى الصناعى.

نتائج البحث:

توصلت الباحثة من خالل اتباع مجموعة من الخطوات العلمية إلى اإلجابة عن أسئلة البحث وتقديم ما يلى:

تقديم بيئة واقع معزز قائمة على نمط األكواد لتنمية الجانب المعرفى لتكنولوجيا إليكترونيات القدرة لدى طالب التعليم الثانوى الصناعى.

نمط الأكواد ببيئة الواقع المعزز له أثراً «إيجابياً كبيراً»على تنمية الجانب المعرفى لمادة تكنولوجيا إليكترونيات القدرة، لدى طالب التعليم الثانوى الصناعى.

**الكلمات المفتاحية:** المفاهيم العلمية لمهارات تكنولوجيا القدرة - طالب التعليم الصناعى - بيئة واقع معزز.

#### **Abstract**

The aim of this research is to find out the effect of the code pattern on the augmented reality environment to develop the scientific concepts of the ability technology skills for students of industrial secondary education.

1- Presenting a code-based augmented reality environment to develop the knowledge side of electronic power technology among industrial secondary education students.

2- Knowing the effect of applying the code pattern to developing the cognitive avoidance of power electronics technology among industrial secondary education students.

#### **research results:**

The researcher, by following a set of scientific steps, reached an answer to the research questions and provided the following:

1- Presenting a code-based augmented reality environment to develop the knowledge side of electronic power technology among industrial secondary education students.

2- The code pattern in the augmented reality environment has a "great positive" effect on developing the knowledge aspect of an electronic power technology subject for students of industrial secondary education.

**Key words:** scientific concepts of power technology skills-industrial education students- an augmented reality environment.

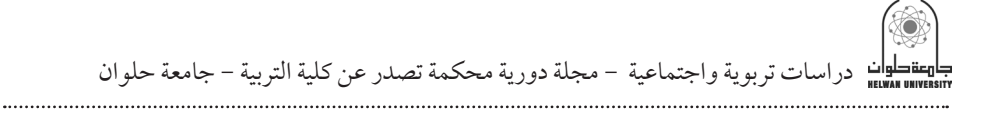

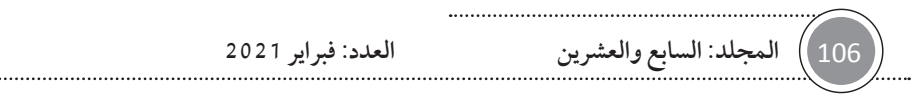

مقدمة-:

يقاس تقدم أى دولة بمدى إهتمامها بجودة التعليم وتطبيق تقنيات التعليم الحديثة ً طبقا إلمكانياتها، وحيث أن عملية التعليم وتطوير أدواته وتحسين مخرجاته ً أمرا غاية فى الأهمية، لإنه الأساس فى التقدم والرقى ونظراً لأهمية التكنولوجيا ودورها الفعال فى تطوير المناهج التعليمية وجعل التعليم عملية ممتعة ومشوقة فقد وجب إعادة تجهيز البيئة التعليمية وإثرائها بأنماط متنوعة من المثيرات، التى تسهم بشكل كبير فى زيادة النمو العقلى والمعرفى لأبناءنا، لإعداد جيل على قدر عال من الكفاءة.

ويعتبر تقديم المحتوى العلمى بصورة مجسمة ممزوجاً بالصوت والحركة يوفر بيئة تعليمية ثرية، ويقوى التفاعل الحسى ليهيء لهم فرصة لإلندماج مع البيئة التعليمية كأنها حقيقية )19p,2012,Lee).

حيث تسمح تقنية الواقع المعزز بإضافة الأشكال ثنائية وثلاثية الأبعاد، وإدراج ملفات الصوت والفيديو، من خالل أجهزة معدة لذلك مثل الكتاب التفاعلى ونظارة جوجل، وهـذا يـؤدى لتحسين جـودة التعليم (مهاالحسينى،2014)، العديد وهناك .Vincebt,Nigay&Kurata,2013 Patkar,Singh&Birji,2013 من التجارب المحلية والعربية والعالمية التى حاولت تطبيق تلك التقنية من التعليم رغم التحديات التى تواجه المعلم والمتعلم والمجتمع، (خالد نوفل،2010،17) ولهذا طبقت تلك التقنية في العديد من المجالات (Chang,Morreale&Medich 1380p,2010,erla). ويستند الواقع المعزز الساس نظرى قوي يتمثل في العديد من النظريات مثل النظريه السلوكية والبنائية واإلجتماعية، حيث يترجم الواقع المعزز النظرية البنائية إلى واقع ملموس يمكن تطبيقه، والسلوكية إلى خبرة واقعية محفزة، وقد أوصت العديد من الدراسات بضرورة استخدام بيئة الواقع المعزز لتطوير برامج التعليم، لمواجهة التطور التكنولوجى العالمى، والمتطلبات المستقبلية المتغيرة منها

دراسات تربوية واجتماعية - مجلة دورية محكمة تصدر عن كلية التربية - جامعة حلوان

دراسة (مها الحسيني،2014)، والتي أكدت جميعها على أن بيئات الواقع المعزز يمكن من خاللها تنمية المهارات المختلفة للطالب، وزيادة إيجابيتهم نحو البيئة التعليمية والقيام بأنشطة مختلفة تساعدهم على الفهم الجيد.

**استشعرت الباحثة مشكلة البحث من خالل النقاط التالية:**

أولا الملاحظة: من خلال عمل الباحثة كمعلمة تبين وجود مشكلة حقيقية لدى الطلاب والمعلمين تمثلت فى ضعف مهارات تكنولوجيا القدرة، كماأن الشرح بالطرق التقليدية لا يقدم حلولا مناسبة للمشكلات، التي قد تواجه الطلاب أثناء العملية التعليمية، وعدم مراعاة الفروق الفردية بين المتعلمين، وبالتالى عدم تحقيق حاجاتهم الشخصية، ولهذا كانت الحاجه للقيام بمبادرة جاده إلجراء دراسة علمية تستخدم تقنية حديثة ومعاصرة، كتقنية الواقع المعزز للمساهمه فى الأخذ بيد هؤلاء الطلاب لتوفر لهم تعليماً متميزاً.

ثم قامت الباحثة بإجراء دراسة استكشافية للتأكد من مشكلة البحث واإلستفسار عن المشاكل التى قد تواجه الطالب فى تعلم المفاهيم العلمية لمهارات تكنولوجيا القدرة، وهل يرجع ضعف األداء إلى طريقة الشرح أم ألسباب أخرى؟ وما الطريقة التى يتبعها المعلمون لتوصيل المحتوى العلمى لمادة تكنولوجيا إليكترونيات القدرة للطالب ؟ وما الوحدات التى يواجه الطالب بها صعوبة بمقرر تكنولوجيا إليكترونيات القدرة؟ وهل اإلستعانة بمستحدث تكنولوجى كبيئة الواقع المعززيمكن أن يساعد فى حل مشكلة ضعف مستوى الأداء والتحصيل لمادة تكنولوجيا القدرة ؟

وقد تم تطبيق الدراسة على (30) معلماً ممن يقومون بتدريس مادة تكنولوجيا إليكترونيات القدرة ببعض المدارس الثانوية الصناعية.

- **وقد توصلت الباحثة إلى النتائج األتية:**
- 1. نسبة (100٪) من المعلمين يتبعون الطريقة المعتادة فى الشرح لتوصيل المحتوى العلمى.
- 2. نسبة (95٪) من الطلاب لديهم صعوبات فى الوحدة الأولى من مقرر تكنولوجيا القدرة.
- 3. نسبة (٪100) من المعلمين يوصون باستخدام استراتيجيات حديثة فى التدريس.

1 108 **المجلد: السابع والعشرين العدد: فبراير 2021**

**ثانياً: الدراسةاإلستكشافية:**

قامت الباحثة بإجراء دراسة استكشافية على الطالب للتأكد من مشكلة البحث وذلك من خالل:

إجراء إختبار لتحديد مستوى الطالب، وكذلك استبيان لتحديد الصعوبات التى قد تواجههم، والتعرف على مدى إلمامهم بالمفاهيم العلمية لمهارات تكنولوجيا القدرة، والتوصل إلى الأسباب الرئيسية وراء ضعف الأداء المهارى، خاصة فى الوحدة الأولى، وقد تم التطبيق على عينة مكونة من (30) طالب، وقد كشفت النتائج أن (٪80) من الطلاب لديهم قصور واضح فى مستوى التحصيل الدراسى، و(٪95) لديهم قصور فى فهم العالقات والمفاهيم المختلفة الموجودة بالمقرر.

وقامت الباحثة بالإطلاع على العديد من الدراسات السابقة التي تناولت تقنية بيئة الواقع المعزز، حيث أكدت دراسة كل من: (Ekrem,2015) و(مها الحسينى،2014) و)خالد النفيسى2018،( و)أحمد الراضى، 2008( و),2002Guerrea )على أهمية استخدام تقنية بيئة الواقع المعزز، عند دراسة مقرر اللغات لطالب السنة األولى فى جامعة تركيا، وأن استخدام بيئات الواقع المعزز لها أثر كبير فى تطوير التعليم وتنمية مهارات اإلدراك البصرى والتخيل العلمى، وأنها أداة تعليمية فعاله لحل المشكالت التعليمية، وزيادة التحصيل فى مادة الحاسب اآللى، وتم ً أيضا تطبيق الواقع المعزز فى الرياضيات والهندسة، حيث يمكن أن تخدم هذه التقنية طلبة الدراسات الهندسية بشكل كبير،لأنها توفر الوقت والجهد لتصميم نماذج مجسمة تساعد فى التعبيرعن .)Chang et al,2010( أفكارهم

ويحاول البحث الحالى اإلجابة على السؤال الرئيس اآلتى:

ما أثر نمط الأكواد ببيئة الواقع المعزز في تنمية الجانب المعرفى لمهارات تكنولوجيا اليكترونيات القدرة لدى طالب التعليم الثانوى الصناعى؟

ويتفرع من هذا السؤال الرئيس الأسئلة الأتية:

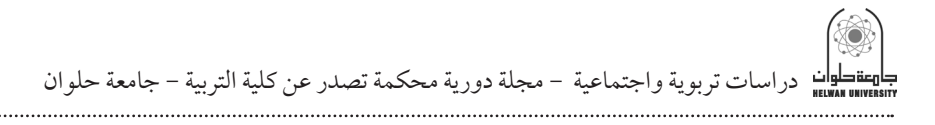

- ما التصميم التعليمى المناسب لنمط األكواد ببيئة الواقع المعزز لتنمية المفاهيم العلمية المتمثلة فى الجانب المعرفى لمادة تكنولوجيا إليكترونيات القدرة لدى طالب التعليم الثانوى الصناعى؟ - ما أثر تطبيق نمط األكواد ببيئة الواقع المعزز فى تنمية المفاهيم العلمية المتمثلة فى الجانب المعرفى لمادة تكنولوجيا إليكترونيات القدرة لدى طالب التعليم الثانوى الصناعى؟

#### أهداف البحث:

**يسعى البحث الحالى للتوصل إلى:** معالجة القصور فى تنمية مهارات تكنولوجيا اليكترونيات القدرة لدى طلاب التعليم الثانوى الصناعى وذلك باستخدام نمط األكواد ببيئة الواقع المعزز.

أهمية البحث:

#### **قد يسهم البحث الحالى فى ما يلى:**

- .1 تزويد المعلمين بخبرة تكنولوجية من خالل تصميم بيئة الواقع المعزز لتنمية مهارات تكنولوجيا إليكترونيات القدرة لدى طالب التعليم الثانوى الصناعى.
- 2. لفت نظر المؤسسة التعليمية لأهمية استخدام بيئة الواقع المعزز لتنمية مهارات الطلاب.
- 3 . محاولة حث القائمين على إعداد وتطوير المناهج التعليمية بالتعليم الثانوي الصناعي على ربط التعليم والتدريب بمتطلبات سوق العمل والمستحدثات التكنولوجية.

#### منهج البحث:

أعتمد البحث الحالي منهج البحث شبه التجريبى: لقياس أثر المتغير المستقل نمط الأكواد ببيئة الواقع المعزز على المتغير التابع (مهارات تكنولوجيا القدرة)، وذلك عند تصميم نمط األكواد ببيئة الواقع المعزز من خالل نموذج التصميم التعليمى العام والتحكيم عليها فى ضوء معايير التصميم التعليمى.

متغيرات البحث:

1 110 **المجلد: السابع والعشرين العدد: فبراير 2021** يتضمن البحث المتغيرات األتية:

أولًا: المتغير المستقل: نمط (الأكواد) ببيئة الواقع المعزز. ً ثانيا: المتغير التابع: تحصيل المفاهيم العلمية المرتبطة بمهارات تكنولوجيا إليكترونيات القدرة

#### التصميم التجريبى للبحث:

قامت الباحثة بإختيار مجموعة البحث المكونة من (30) طالب من طلاب الصف الثانى الثانوى الصناعى والجدول اآلتى يوضح مجموعة التفاعل بالبحث:

**جدول رقم )**1**(**

| القياس البعدى        | المعالجة التجريبية   | القياس القبلي              | المجموعات |
|----------------------|----------------------|----------------------------|-----------|
| - إختبارتحصيلي معرفي | بيئة واقع معزز قائمة | - إختبارتحصيل <sub>ي</sub> | المجموعة  |
|                      | على نمط الأكواد      | معرفي                      | التجريبية |

فروض البحث: يسعى البحث للتحقق من صحة الفروض االتية:

يوجد فرق دال إحصائياً عند مستوى (0.05≥α) بين متوسطى درجات طلاب المجموعة التجريبية (تدرس وفق نمط الأكواد) فى التطبيق القبلى والبعدى فى الإختبار التحصيلى المعرفى لصالح التطبيق البعدى.

محددات البحث:

**إقتصر البحث على الحدوداألتية:**

حدود زمنية: تم تطبيق البحث فى الفصل الدراسى األول من السنة الدراسية (2020 – 2021) بمعدل حصتين أسبوعياً، وتم اسكتمال التطبيق on line نظراً لما تمر به البالد من ظروف الوباء الموجود.

حدود بشرية: طالب الصف الثانى الثانوى الصناعى.

حدود مكانية:المدرسة الثانوية الفنية للتعليم والتدريب المزدوج بمحافظة الجيزة بمدينة السادس من أكتوبر.

حدود محتوى: مقرر تكنولوجيا إليكترونيات القدرة متمثلاً فى الوحدة الأولى.

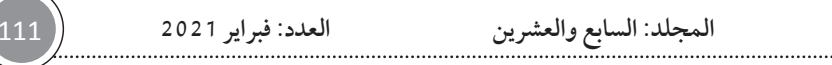

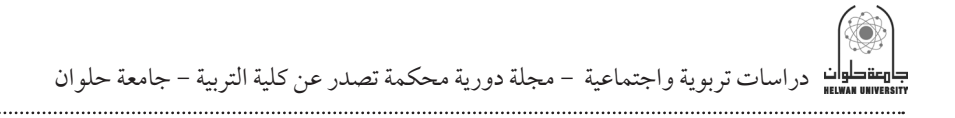

حدود موضوعية:

- .1 تقديم تصميم لبيئة واقع معزز قائمة على نمط األكواد لمقرر تكنولوجيا إليكترونيات القدرة متمثلاً فى الوحدة الأولى.
- .2 يتم القياس عن طريق اختبار تحصيلي معرفي للمفاهيم العلمية المرتبطة بمقرر تكنولوجيا القدرة متمثلاً فى الوحدة الأولى، دون التطرق لقياس المهارات أو تقييم المنتج.

مصطلحات البحث: تم تعريف مصطلحات البحث إجرائياً وفقاً لما يلي:

بيئة الواقع المعزز: هى نوع من التعليم يتم فيه الخلط بين الواقع اإلفتراضى والعالم الحقيقى من خالل برامج كائنات حاسوبيه يحصل عليها المستخدم بواسطه أجهزة عرض أوأجهزة المحمول فيظهر المحتوى الرقمى فى صورة ثالثية األبعاد، ليتفاعل الطالب معها ويتخيل تركيب العناصر اإللكترونية وأشباه الموصالت، والتى تقدم له فى صوره ورقية معززة بأكواد أوعالمات موجودة على البطاقات الورقية المعززة أو داخل الكتاب المعزز لمقرر تكنولوجيا اليكترونيات القدرة. أنماط الواقع المعزز:هناك أنماط عده للواقع المعزز منها:(الإسقاط والعلامات والتعرف على الأشكال وطريقة المخطط وتحديد الموقع الذى يتم من خالل تقنيةGPS، واألكواد، والصور.

وتعرف أنماط الواقع المعزز بأنها: هى الطرق التى يمكن من خاللها توضيح أنواع الواقع المعزز وطريقة استخدامه ويسمى كل نمط حسب التكنولوجيا التىيتم بها عرض المعلومات.

تكنولوجيا إليكترونات القدرة: هى تلك الدوائر التى تحتوى على عنصر أو أكثر من أشباه الموصالت اإللكترونية التى يمكنها التعامل مع قدرات عالية بحيث يمكن إستخدامها فى مجال القوى الكهربية واستخدام التطبيقات الخاصة بها للتحكم فى الدوائر الكهربية وتحويل الطاقة الكهربية.

المفاهيم العلمية لتكنولوجيا اليكترونيات القدرة:هى تلك المفاهيم العلمية التى تمثل الجانب المعرفى المرتبط بالتقنيات واألدوات واألجهزة والمعدات،التى تستخدم

1 112 **المجلد: السابع والعشرين العدد: فبراير 2021**

ألعمال التصميم والتصنيع واإلصالح وهى نتاج الهندسة والعلم الخاص برقائق السليكون والخواص الكهربية للمواد.

التعليم الفنى: هو أحد مسارات التعليم الثانوى، مدة الدراسة به إما ثالث أو خمس سنوات ويتضمن تقديم المعارف والخبرات للطالب، واكسابهم المهارات العملية المتصلة بالممارسات المهنية المختلفة. التعليم الصناعى:هو أحد فروع التعليم الفنى، يهدف إلى إعداد الكوادر الفنية فى مجال التخصصات المختلفة، يلتحق خريجوه بالعمل فى المصانع والشركات والمؤسسات اإلقتصادية.التعليم الثنائى المزدوج: هو ذلك النوع من التعليم الثانوى الصناعى يقتدى أن تقسم فيه أيام الدراسة بين المدرسة والمصنع، بحيث يتدرب الطالب المقيد بالمدرسة على أحدى المهن داخل المصنع لعدة أيام ً أسبوعيا، بغرض تنمية المهارات العملية، ويتلقى المواد النظرية والثقافية باقى أيام الأسبوع، داخل الفصول والمعامل بالمدرسة، كل حسب تخصصه، ووفقاً للبرنامج المعد له وخطة الدراسة لكل صف.

#### األسس النظرية والدراسات المرتبطة:

**ما هية بيئة الواقع المعزز:**Reality Augmented

يعرف الواقع المعزز عطار وكنسارة،2015، :186 بأنه التقنية التي يتم فيها دمج الواقع بمعززات افتراضية بوسائط متعددة كالصور ثالثية األبعاد أو المؤثرات الصوتية والمرئية لخلق بيئة تعليمية افتراضية شبه واقعية، ويعد الواقع المعززأحد وسائل التعلم اإللكترونى التى تعتمد على عدد من النظريات، ومن هذه النظريات:)نظرية النشاط، السلوكية، البنائية، البنائية اإلجتماعية، التعلم اإلجتماعى التعلم الموقفى، التواصلية، الإندماج الإجتماعي لتينتو).

خصائص الواقع المعزز(AR):وضحها كل من: (Anderson & Liarokapis,2014,2) و(مها الحسيني،2014،40) و(Serio,2013) و(Wu,et.al..,2013) بأنها: تكنولوجيا تجمع بين الأشياء الحقيقية والإفتراضية فى بيئة حقيقية، تتصف بوجود التوافقية المشتركة والمتبادلة بين تلك األشياء. وهى تمتاز بما يلى:

دراسات تربوية واجتماعية - مجلة دورية محكمة تصدر عن كلية التربية - جامعة حلوان

)تزودالمتعلم بمعلومات واضحة وموجزة، تتيح التفاعل السلس بين كل من المعلم والمتعلم، تمكن المعلم من إدخال معلوماته وبياناته وإيصالها بطريقة سهلة, تمتاز بفاعليتها من حيث التكلفة، وقابليتها للتوسع بسهولة، تجعل اإلجراءات بين المعلم والمتعلم شفافة وواضحة، بسيطة وفعالة وتقدم معلومات قوية). وذكر (أزوما وبايلوت وبيهرينغر وجولير ومقلينتير) (Azuma et al,2001) ما يلي: (تمتاز بكونها ثلاثية األبعاد، تدمج المواد الحقيقية واإلفتراضية فى العالم الواقعى، تتيح التعاون والتفاعل الفورى والمشاركة بين المواد الحقيقية واإلفتراضية.

مكونات تقنية الواقع المعزز:

تعتبر تقنية الواقع المعزز نوع من التكنولوجيا يحتاج إلى موقع على الشبكة العنكبوتية وتطبيق خاص لكى تعمل تلك التقنية، وقد أشار(هيثم عاطف، 2018، 173-170) إلى تلك المكونات فيما يلى:

مكونات برمجية: تنقسم هذه المكونات إلى جزئين أحدهما على موقع بشبكة الإنترنت يستخدم للتصميم، والآخر عبارة عن تطبيق مخصص للهاتف المحمول حيث يقوم بتحويل كاميرا المحمول إلى(المتصفح)، ويمكن تثبيت هذه التطبيقات على جميع أجهزة المحمول، حيث يمكن باستخدامها ربط الواقع الحقيقى بالمعلومات المعززة التى تظهر فى صورة )نصوص- صور- روابط لمواقع- ملفات فيديو- أشكال ثالثية الأبعاد)، وتوجد بعض التطبيقات تجمع بين الجزئين فى تطبيق واحد حيث يمكن من خلالها التصميم والإعداد والإستعراض فى نفس التطبيق على الجهاز الذكى.

#### أنماط الواقع المعزز المستخدمة فى هذا البحث:

أولاً: طريقة الأكواد: QR Code:هي طريقة يتم من خلالها معرفة البيانات عن منتج معين أو محتوى معين بواسطة االستجابات السريعة القائمة على األكواد وقدأشاركل من )عمرو درويش،2017، 223( و)هيثم عاطف، ،2018 167( إلى أنهيمكن استخدام طريقة الأكواد لأنها قليلة التكلفة ولا تحتاج إلى أجهزة عرض خاصة.

## **استخدامات تكنولوجيا الواقع المعزز:**

يمكن أن تستخدم تكنولوجيا الواقع المعزز فى مجال التعليم سواء داخل الفصل الدراسى أو خارجه، وقد أشار إلى ذلك كل)هيثم عاطف2018،196،( و)Antonioli et.al..,2014)، حيث أوضحوا أن الكتب المعززة التي تنشط بها العناصر المرئية والوسائط التفاعلية لابد أن يتم تحميل برامج لقراءة التعليمات الموجوده بها، وأنها يمكنها أن تشتمل على الواجبات المنزلية المدعمه بالشرح، وأيضاً البطاقات التعليمية التى تحتوى على معلومات يتم ربطها بمقاطع فيديو لتوضيح ما تحتويه من معلومات، وهناك أمثلة متعددة على تطبيق تقنية الواقع المعزز فى بعض العلوم الدراسية منها: )تطبيق الواقع المعزز لذوى اإلحتياجات الخاصة، تطبيقه فى األحياء، التاريخ، الجغرافيا، الرياضيات والهندسة، السياحة، المتاحف).

استخدام تكنولوجيا الواقع المعزز فى البحث الحالى: يستخدم البحث الحالى تكنولوجيا الواقع المعزز فى مقرر تكنولوجيا اليكترونيات القدرة لدى طالب الصف الثانى الثانوى الصناعى لتنميةمهارات التحصيل المعرفى، ومما سبق استطاعت الباحثة التوصل إلى الأسس النظرية لدعم الأداء ببيئة الواقع المعزز وتصنيف أنماط الواقع المعزز. تكنولوجيا اليكترونيات القدرة:

تعد تكنولوجيا إليكترونات القدرة من المواد التخصصية الأساسية التي تدرس بالصف الثانى الثانوى الصناعى، حيث يتم دراسة العناصر اإللكترونية والدوائر الكهربية وتركيبها.

طالب التعليم الثانوى الصناعى: يعد طالب التعليم الثانوى الصناعى ضمن الفئات المستهدفة التى يوفر لها نوعية خاصة من التعليم المناسب الذى يراعى تحقيق أهداف معينه كما ذكر سابقاً، وقد قامت الباحثة بتحليل الحاجات التعليمية والخصائص العامة والعقلية لطالب تلك المرحلة كما يلى:

الحاجات التعليمية: اتضح للباحثة بعد اإلطالع على نظريات التعلم ومنها النظرية البنائية المعرفية لبياجيه والنظرية البنائية الإجتماعية لفيجوتسكي أن الطالب يحتاج إلى الآتي: - الحاجة إلى التفاعل مع البيئة التعليمية.

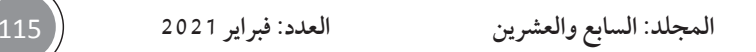

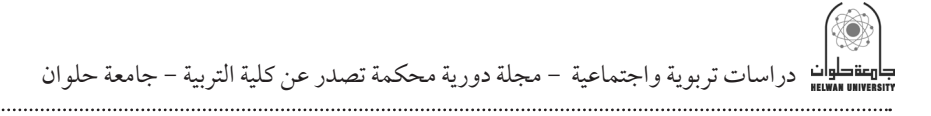

- التوجية والمساعدة للوصول إلى المعلومات الجديدة. - القدرة على حل المشكالت وإنجاز المهام التعليمية المستهدفة. - جعل المفاهيم العلمية المجردة ملموسه وإمكانية رؤيتها أثناء عملية التعلم والتخيل.

الخصائص العامة: يتميز الطالب بالحيوية واإلنطالق والنشاط الجسدى الزائد ويعينة على ذلك أنه فى مرحلة عمريه يزداد فيها النمو الجسدى والعضلى، وأنه حساس ًجدا لإلستفزاز واإلهانة والعنف مع األقران، ومتمرد على السلطة، ويرغب فى تحقيق اإلستقالل، ويحتاج إلى التشجيع المستمر والثناءعلى أفعاله وزيادة الثقه بالنفس.

#### أداة البحث:

**استخدم البحث الحالى األداة األتية:**

اختبار تحصيلي معرفي لقياس المفاهيم العلمية المتمثلة في الجانب المعرفى المرتبط بالوحدة األولى من مادة تكنولوجيا القدرة.

خطوات البحث وإجراءاته:

**تمثلت خطوات البحث فيما يلى:**

- 1. إعداد الإطار النظرى للبحث بالرجوع إلى الأدبيات والدراسات السابقة والبحوث ذات الصلة بموضوع البحث ومتغيراته والتى تتعلق بتكنولوجيا التعليم واستخدام نمط بيئة الواقع المعزز والذي ساعد الباحثة في إعداد مواد المعالجة التجريبيىة، وتصميم أدوات االبحث.
- .2 تحليل محتوى الوحدة المقترحة لمادة تكنولوجيا إليكترونيات القدرة للصف الثانى الثانوى الصناعى، فى ضوء األهداف العامة للبحث.
- .3 إعداد قائمة بمهارات تكنولوجيا إليكترونيات القدرة وتحديد مفاهيمها العلمية المتمثلة في جوانبها المعرفية.
- 4. عرض القائمة على الخبراء والمحكمين فى مجال تكنولوجيا التعليم لإستطلاع رأيهم حول محاور وبنود القائمة، وتصحيحها وفق آرائهم.

1 116 **المجلد: السابع والعشرين العدد: فبراير 2021**

- .5 إعداد أداة القياس التى تتمثل فى إختبار تحصيلى معرفي للجانب المعرفى للوحدة األولى من مادة تكنولوجيا القدرة، وعرضها على السادة المحكمين، وتم التأكد من صدقها وصالحيتها للتطبيق.
- 6. تطبيق الإختبار التحصيلي للجانب المعرفى للوحدة الأولى من مادة تكنولوجيا القدرة (إعداد الباحثة)، على(35) طالب، وتم استبعاد (5) طلاب، وذلك لحصولهم على درجات منخفضة على االختبار فوصل عدد الطالب )30( طالب وهم الذين حصلوا على درجة أقل من المتوسط في االختبار التحصيلي للجانب المعرفى لتكنولوجيا القدرة.
- 7. تصميم وإنتاج نمط بيئة الواقع المعززالمتمثلة فى نمط (الأكواد) فى صورتها المبدئية، وعرضها على السادة الخبراء والمحكمين فى مجال تكنولوجيا التعليم، وتجربتها على عينة إستطالعية من فئة مجتمع البحث، إلجازتها، وإجراء التعديالت المقترحة، فى ضوء آرائهم، ثم إعدادها فى صورتها النهائية.
	- .8 تطبيق مادة المعالجة التجريبية على مجموعة البحث.
	- 9. تطبيق الإختبار التحصيلي بعدياً على مجموعة البحث.
	- 10. تم إجراء المعالجه الإحصائية للبيانات التي تم التوصل اليها.

**مرحلة تصميم البيئة التعليمية:**

تم تصميم «البيئة التعليمية» بعد تحليل وتنظيم المحتوى بطريقة منظمة بحيث يسهل تنفيذها ويحدد به الشكل العام للبيئة وشكل الإطار والنمط المستخدم بالبيئة والروابط. **مرحلة البناء والتنفيذ:**

تم تنفيذ الخطوات التى تم العمل بها فى مرحلتى التخطيط والتصميم، حيث يتم تنفيذ كل المصادر واألنشطة وجميع عناصر وأدوات نموذج بيئة التعلم بالواقع المعزز لبناء التصميم التقني لبيئة التعلم بالواقع المعزز.

التعريف بمنصة تعليم االلكترونيات و الدوائر الكهربائية في مصر CLE

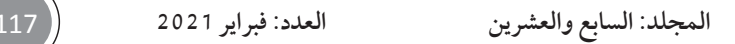

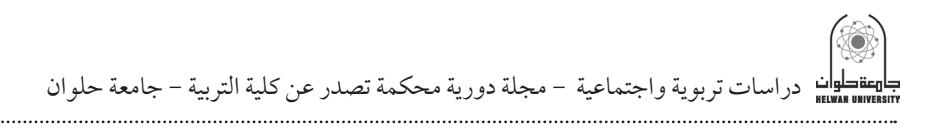

هي منصة إلكترونية تتيح التفاعل بين المُعلم و المُتعلمين في مادة إلكترونيات القدرة والتي تعتمد على الواقع المعزز باستخدام تقنية ال QR Code عن طريق االهاتف الذكي. كما أن المنصة تحتوي على الخدمات الرئيسة التالية:

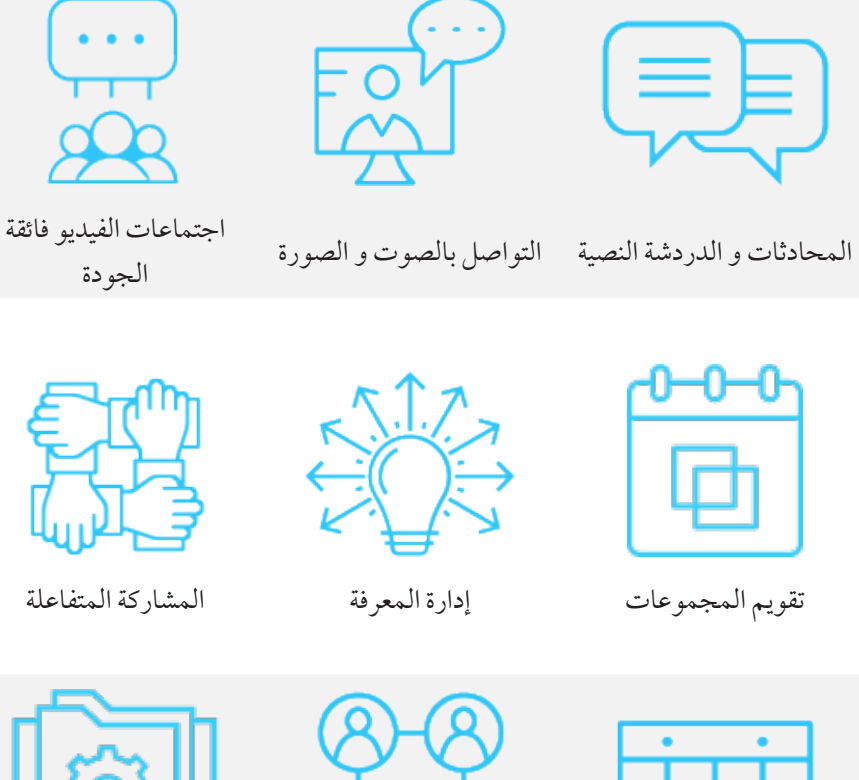

خاصة

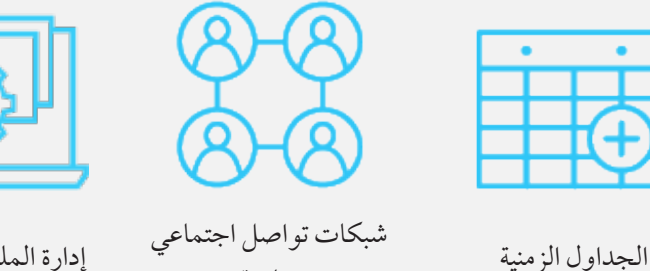

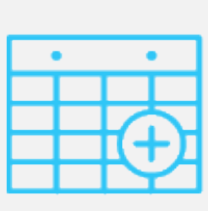

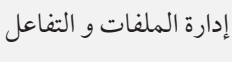

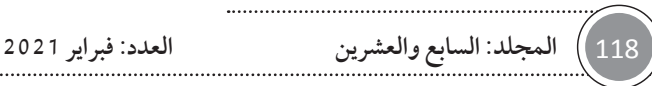

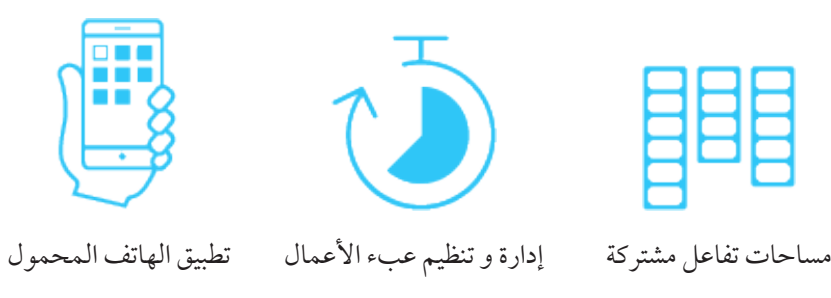

و تحتوي المنصة على قسمين رئيسين:

1-القسم الأول: الشبكة الداخلية ج12xerivate Network (http://cle. com )وهي الشبكة التي يسجل الدخول إليها عن طريق اسم مستخدم وكلمة مرور خاصة بالمعلم والطلاب, وتحتوي على كافة الخدمات والمحتوى العلمى بالإضافة إلى الخدمات السابق ذكرها.

وهو (Public Site (<u>http://cle<sub>r</sub>bitrix24.site</u> العام الثاني: الموقع العام الموقع الذي يستطيع أي مستخدم على شبكة المعلومات الدولية – االنترنت – حيث يتاح التقسيم للمحتوى العلمي بشكل عام ومؤمن باستخدام تقنية الواقع المعزز QR Code والذي يقوم بمسحه المُتعلم ليدخل على الشبكة الداخلية الخاصة بالمنصة الستعراض المحتوى الرقمي.

)http://cle.bitrix24.com( الداخلية الشبكة

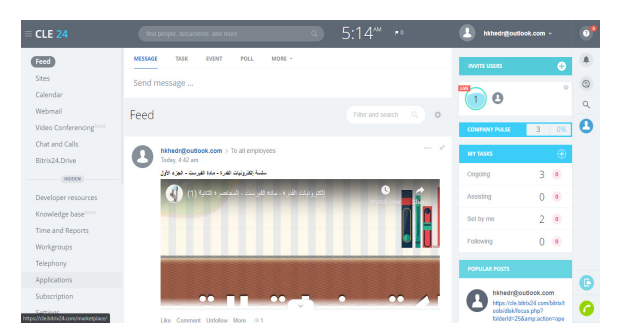

)http://cle.bitrix24.site( العام الموقع

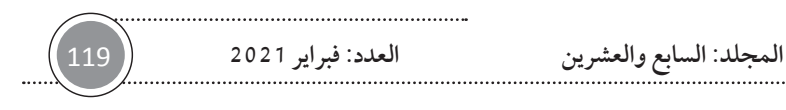

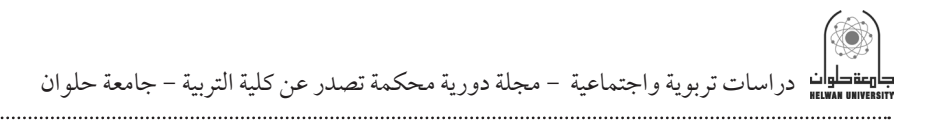

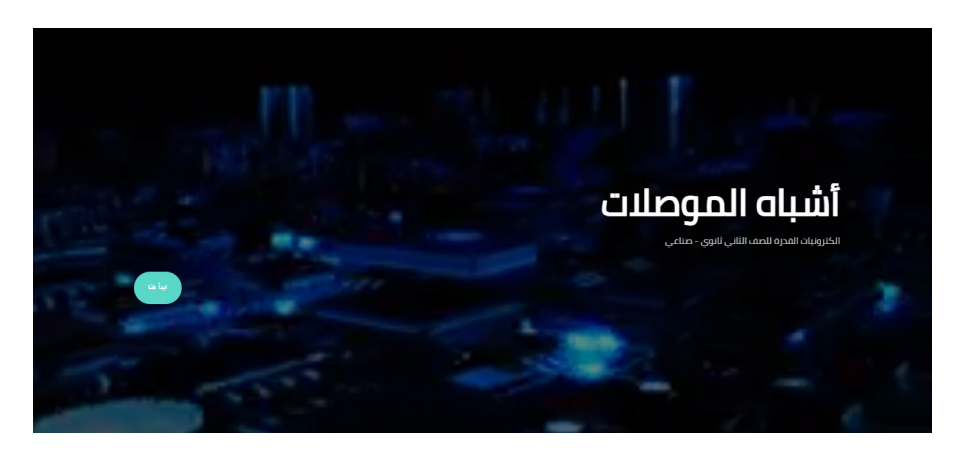

حيث قامت الباحثة باستخدام أدوات ونمط األكواد وذلك من خالل استخدام **البرامج اآلتية:**

- يتم التفاعل مع المحتوى من خالل األكواد التى يتم مسحها باستخدام ماسح األكواد ويكتب الطالب االبريد اإللكترونى له وكلمة المرور الخاصة به، وبالتالى يتم الدخول إلى المحتوى التفاعلى، ويعرض المحتوى على هيئة دروس وفيديوهات تعليمية، وصور توضيحية.

- التعليمات العامة الستخدام البيئة: يتم تعريف الطالب كيفية التعامل مع بيئة الواقع المعزز من خالل شرح مبسط من المعلم لكيفية الدخول ومسح األكواد وطريقة التعرف على المحتوى.

> - وذلك لضمان متابعة البيئة والموضوعات الدراسية المتضمنة بها. تعليمات االستخدام لكل أداة من أدوات البيئة:

- توصيف الوحدة: عبارة عن وصف عام لموضوعات كل دروس الوحدة وما تتناوله من عناصر.

المهام المطلوبه من الطالب: يتم فيها مشاهدة دروس الوحدة المعززة المقدمة للمجموعة التجريبية من خالل نمط األكواد.

نظام التقييم: يتم التقييم النهائي للمجموعة التجريبية من خلال (اختبار تحصيل دراسي).

1 120 **المجلد: السابع والعشرين العدد: فبراير 2021**

**مرحلة التجريب:**

وفى هذه المرحلة يتم تحديد مدى كفاية إعداد بيئة التعلم بالواقع المعزز من حيث التصميم والإنتاج لتحقيق الأهداف المرجوه منه، وتتضمن:

- التجريب المبدئى للبيئة: تهدف هذه المرحلة إلى التحقق من مدى األهداف المرجوه منها وذلك بعدعرضه على مجموعة من السادة المتخصصين فى المجال الستطالع أرائهم فيما يلي:

.1 مدى مناسبة أسلوب عرض المحتوى التعليمي للطالب.

- 2. مدى ملائمة تصميم البيئة من حيث (الرؤية، الحجم، جودة الصور، البساطة وتناسق الألوان، مدى وضوح التعليمات، سهولة الاستخدام، سهولة التعامل، الصوت).
- .3 تم إعداد بطاقة تقويم لبيئة الواقع المعزز وعرضها على السادة المحكمين وتم اإلتفاق على صالحية البيئة بنسبة 88% بعد إجراء التعديالت المطلوبة.

**ما يجب مراعاته عند تصميم بيئة الواقع المعزز:**

أن تعتمد عملية التصميم على محتوى منظم منطقياً لكي يسهل على المتعلم فهمه بسرعة يتيح له بالتقدم خطوة بخطوة أثناء عملية التعلم، وقد أهتم البحث الحالي بتصميم نمط األكواد ببيئة الواقع المعزز بصورة مسيرة على الطالب، فعندما يحتاج الطالب للوصول لأى معلومة عن أى درس يسلط كاميرا الموبايل على الكود فى المكان المخصص في المحتوى فيشاهد عرض للمحتوى المراد تلقية بالشرح بالصوت أو الفيديو التعليمى.

> **مرحلة اإلنتاج: تتضمن هذه المرحلة الخطوات كاآلتى:** - بناء الصفحات الرئيسية لبيئة الواقع المعزز وذلك كاآلتى: أولاً مرحلة تصميم بيئة الواقع المعزز:

قامت الباحثة بإستطالع آراء معلمي تكنولوجيا القدرة بالمدرسة الصناعية بمدينة 6 أكتوبر الذين قاموا بتدريس الوحدة األولى بمنهج التكنولوجيا للصف الثانى الثانوى

دراسات تربوية واجتماعية - مجلة دورية محكمة تصدر عن كلية التربية - جامعة حلوان

الصناعى، وذلك لتحديد المشكالت التى واجهتهم أثناء تدريس هذه الوحدة والتى تؤدي إلى إخفاق الطالب فى الحصول على النتيجة النهائية المرجوه منه، وقد كانت نتائج اإلستطالع، وجود بعض المشكالت منها عدم تخيل التالميذ لدروس هذه الوحدة، ووجود مفاهيم علمية مجردة يصعب فهمها، وغيرها من المشكالت التى قامت الباحثة بتفاديها داخل بيئة الواقع المعزز التى تم تصميمها.

ً على النتائج السابقة قامت الباحثة بتحديد انماط الواقع المعزز التى يمكن وبناء الإستعانه بها والتي يمكن أن يحتاج إليها الطالب في بيئة لواقع المعزز وهي (الأكواد) ليستطيع المتعلم اإلستعانة بما فيها من معلومات.

**إنتاج موقع بيئة الواقع المعزز المبدئي:**

فى هذه الخطوة تم بناء موقع البيئة فى صورة مادية ملموسة قابلة للتشغيل على أى موبايل أو حاسب شخصى، وذلك بما يعكس تأثير المتغير المستقل الأول للبحث بنمط (الأكواد).

فى ضوء ما سبق تم تصميم معالجة البحث التجريبية فى ضوء المتغير المستقل األول موضع البحث الحالي، بحيث تتفق المعالجة فى كل إستراتيجية تصميمها ومحتواها التعليمي، وهكذا تكون المعالجة كالتالي:

- التجريب األولي للبيئة:

تهدف هذه المرحلة إلى التحقق من مدى مناسبة إعداد بيئة الواقع المعزز من حيث التصميم والإنتاج لتحقيق الأهداف المرجوة منها وذلك من خلال عرضها على مجموعة من المحكمين والخبراء المتخصصين فى مجال تكنولوجيا التعليم.

وعلى ضوء الأسس الواردة ببطاقة التقويم لموقع بيئة الواقع المعزز بحيث يدون كل محكم رأيه بوضع عالمة )√( بالخانة المناسبة وكذلك لتدوين مالحظاته فى خانة المالحظات، وقد أتفق السادة المحكمين بنسبة 85% على أن الموقع مناسب، وصالح للتطبيق وكان هناك بعض االقتراحات الخاصة بإجراء بعض التعديالت وقد تم التعديل.

### **مرحلة التطبيق والتقويم:**

تم رفع بيئة الواقع المعزز المنتجة على إحدى الخوادم Servers وذلك إلتاحة الاستخداموالتفاعل للطلاب، وتم حجز نطاق Domain باسم // .cle.bitrix24 comللدخول من خالله على البيئةالمنتجة، ثم تم التطبيق على المجموعةاالستطالعية للبحث بشكل مكثف )بداية من 6/12/2020( حتى )13/12/2020( حيث تم التطبيق على عينة قوامها )20( طالب من الصف الثانى الصناعى بالمدرسة الصناعية بالجيزة، ثم تم التطبيق على المجموعات التجريبية األساسية للبحث خالل الفترة من (2020/ 12/ 14) وحتى (2020/ 12/ 24)، ثم تم استكمال التطبيق on line نظراً لما تمر به البلاد من وباء (عافانا الله جميعاً)، حتى (2021/ 2/ 6).

#### أدوات البحث:

االختبار التحصيلي المعرفي لمقرر تكنولوجيا اليكترونيات القدرة للصف الثانى الثانوى الصناعى.

قامت الباحثة بعمل اختبار تحصيلي معرفي لقياس تنمية المفاهيم العلمية لدى طالب الصف الثانى الثانوى الصناعى المرتبطة بالجانب المعرفي للوحدة األولى من مقرر تكنولوجيا اليكترونيات القدرة.

**ُتبعة الخطوات التالية: وقد قامت الباحثة بإعداد هذا االختبار م**

1 - تحديد الوحدة موضع االختبار:

تم تحديد الوحدة بناءً على استطلاع أراء المعلمين حول الصعوبة التى تواجه الطالب فى منهج تكنولوجيا اليكترونيات القدرة للصف الثانى الثانوى الصناعى. 2 - تحديد الهدف من االختبار:

هدف الاختبار التحصيلي للجانب المعرفي إلى قياس تنمية المفاهيم العلمية في وحدة اإللكترونيات التناظرية التماثلية لدى طالب الصف الثانى الثانوى الصناعى. 3 - تحديد نوع االختبار ومفرداته:

دراسات تربوية واجتماعية - مجلة دورية محكمة تصدر عن كلية التربية - جامعة حلوان

قامت الباحثة بالإطلاع على بعض المراجع والرسائل العلمية وبناء عليها قامت بتحديد بنود االختبار الموضوعي وهى: )االختيار من متعدد، أسئلة الصواب أو الخطأ)، وتمت مراعاة الشروط اللازمة لكل نوع حتى يكون بصورة جيدة. 4 - وضع تعليمات االختبار:راعت الباحثة فى التعليمات أن تكون: سهلة وواضحة ومباشرة وممثلة للمجال المستهدف قياسه. توضح ضرورة الإجابة على كل الأسئلة. أن يبدأ البند وينتهي فى نفس الصفحة. وبالنسبة الختبار االختيار من متعدد روعى: صياغة الفكرة الرئيسية للسؤال فى مقدمته. اتساق جميع االختيارات والبدائل للبند الواحد. وضع جميع اإلجابات محتملة حتى ال يسهل تخمين المتعلم لإلجابة الصحيحة. بالنسبة الختبار الصواب أو الخطأ: ال يبدأ السؤال بالنفي حتى ال يتم تخمين التلميذ لإلجابة الصحيحة. 5 - إعداد االختبار فى صورته األولية:

قامت الباحثة بصياغة مفردات الاختبار لتغطى جميع الأهداف العامة والإجرائية وللتغلب على صعوبة المفاهيم التى تم تحديدها من خالل االختبارات التي يضعها المعلم والذي حددمن خالل نتائج هذه االختبارات على طالب الصف الثانى الصناعى لتحديد الأسئلة التي بها صعوبة ثم إعادة صياغتها لتحديد نوع الصعوبة، وبعد التطبيق اتضح أن الصعوبة التي تواجه الطالب في المفاهيم، لذلك تم ضبط أسئلة االختبار لكي تساعد الطالب علي التغلب علي صعوبة المفاهيم المجردة في مادة تكنولوجيا اليكترونيات القدرة وتنمية تلك المفاهيم وكان عدد أسئلة االختبار )30 بندا( )15 بند للاختيار من متعدد15- بندا أسئلة الصواب أو الخطأ).

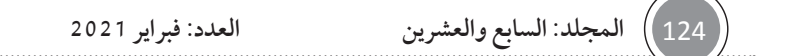

6 - إعداد جدول المواصفات واألوزان النسبية لالختبار:

يهدف جدول المواصفات إلى تحديد الموضوعات التى يغطيها االختبار، على ضوء األهداف التى يسعى لتحقيقها، وقد قامت الباحثة بإعداد جدول المواصفات للتأكيد على تمثيل االختبار للجوانب المعرفية للمحتوى، وبنسبة تمثيلها لألهداف المرجو تحقيقها، مما يؤدى لرفع صدق محتوى االختبار.

7 - بناء االختبار وصياغة مفرداته:

تم إعداد اختبار موضوعي تكون من )30( مفردة غطت كافة الجوانب المعرفية المرتبطة بالمفاهيم العلمية بمحتوى وحدة اإللكترونيات التناظرية التماثلية، وكانت المفردات عبارة عن (15) أسئلة لفظية من نوع الاختيار من متعدد واشتملت كل مفردة على رأسي سؤال وأربعة بدائل لفظية من بينها بديل واحد فقط يمثل اإلجابة الصحيحة و)15( ً بندا أسئلة صواب أو خطأ على هيئة سؤال لفظي يجاب عليه أم صواب أو خطأ. صدق االختبار:

تم استخدام طريقة صدق المحتوى الظاهري لالختبار، وذلك بعرض االختبار على مجموعة من الخبراء المتخصصين والمحكمين، وذلك بهدف استطالع آرائهم فى: مدى ارتباط الأسئلة بالأهداف التعليمية الموضوعة، ومدى صحة ودقة صياغة كل سؤال لغوياً، ومدى صحة كل سؤال علمياً، ومدى مناسبة كل سؤال لمستوى الطلاب، وبتحليل آراء السادة المحكمين اتضح اتفاق (90٪) منهم على ارتباط مفردات الاختبار باألهداف التعليمية الموضوعة، مما يدل على أنها تقيس ما وضعت لقياسه، وفيما يتعلق بدقة الصياغة اللغوية لمفردات االختبار، فقد اتفق المحكمون على إعادة صياغة بعض مفردات الاختبار لتكون أكثر وضوحاً فى المعنى، وقد قامت الباحثة بإجراء التعديالت وفق آراء السادة المحكمين ً تمهيدا لحساب ثبات االختبار.

#### ثبات االختبار:

تم حساب معامل ثبات االختبار على عينة التجربة االستطالعية التى بلغ عددها )35( طالب، فبعد تعرض أفراد العينة االستطالعية لبيئة التعلم بالواقع المعزز، تم

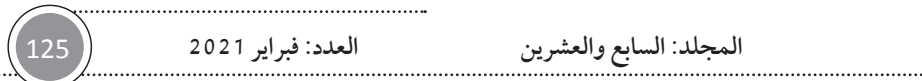

دراسات تربوية واجتماعية - مجلة دورية محكمة تصدر عن كلية التربية - جامعة حلوان

تطبيق الاختبار الموضوعي عليهم ورصد نتائجهم فيه، وقد استخدمت طريقة التجزئة النصفية لكل من «سبيرمان» و»براون» وتتلخص هذه الطريق فى حساب معامل الارتباط بين درجات نصفي االختبار، حيث تم تقسيم مفردات االختبار التى بلغ إجمالي عددها )30( مفردة إلى نصفين متكافئين حيث تضمن النصف األول مجموع درجات كل طالب فى الأسئلة الفردية من الاختبار، وتضمن النصف الثاني مجموع درجات كل طالب فى الأسئلة الزوجية من الاختبار، واتضح أن معامل الثبات للاختبار قد بلغ )0,9(، وهذه النتيجة تعني أن االختبار ثابت إلى حد كبير مما يعنى أنه يمكن أن يحقق نفس النتائج إذا ما أعيد تطبيقه على نفس العينة وتحت نفس الظروف، كما يعني ً أيضا خلوه من الأخطاء التي قد تغير من أداء الفرد من وقت إلى آخر على نفس المفردات. حساب معاملات السهولة لأسئلة الاختبار التحصيلي:

تم حساب معامالت السهولة المصححة من أثر التخمين باستخدام جداول خاصة بهذا الغرض وهي جداول (فلاناجان)، وقد وقعت معاملات السهولة المصححة من أثر التخمين لمفردات االختبار فى الفترة المغلقة )0,26 – 0,80 )وهى قيم متوسطة لمعامالت السهولة إلنها تقع داخل الفترة المغلقة

)0,20 – 0,80 )وذلك فيما عدا مفردتين جاء معامل سهولتهما )0,86 – 0,93( وتم حذفهما وفى ضوء النتائج التى تم التوصل إليها تم ترتيب أسئلة الاختبار وفقاً لمعامل سهولة مفرداته بحيث تدرجت مفردات االختبار من السهل إلى الصعب. حساب معامالت التمييز ألسئلة االختبار:

لقد اتبعت الباحثة الخطوات التالية لحساب معامالت التمييز:

ترتيب أوراق إجابات طالب المجموعة االستطالعية ً تنازليا حسب الدرجة النهائية لكل تلميذ.

حساب معامل السهولة العلوي لكل سؤال على حده، وذلك بحساب النسبة المئوية للإجابات الصحيحة للسؤال لدى 27٪ من الحاصلين على أعلى الدرجات فى الاختبار بشكل عام وعددهم ستة طالب فى البحث الحالي.

1 126 **المجلد: السابع والعشرين العدد: فبراير 2021**

حساب معامل السهولة السفلي لكل سؤال على حده، وذلك بحساب النسبة المئوية للإجابات الصحيحة للسؤال لدي 27٪ من الطلاب الحاصلين على أقل الدرجات في االختبار بشكل عام وعددهم ستة طالب فى البحث الحالي.

حساب معامل االرتباط بين معامل السهولة العلوي ومعامل السهولة السفلي لكل سؤال على حده، وذلك باستخدام جداول فلاناجان (فؤاد السيد، 1985، 74-68).

ويتضح من النتائج التى تم التوصل إليها أن معامالت التمييز ألسئلة االختبار وقعت فى الفترة المغلقة (0,24 – 0,79) مما يُشير إلى أن أسئلة الاختبار ذات قوة تمييز مناسبة الستخدام االختبار كأداة للقياس.

#### تحديد زمن االختبار:

بعد تطبيق االختبار على أفراد عينة التجربة االستطالعية، ثم حساب متوسط الزمن الذى استغرقه الطالب فى اإلجابة عن أسئلة االختبار، وذلك بجمع الزمن الذى استغرقه كل طالب على حده ثم قسمة الناتج على عدد الطالب الكلى وكان متوسط زمن االختبار هو 27 دقيقة. نتائج الدراسة وتفسيرها:

التحقق من صحة الفرض التالي ونتائجة:» يوجد فرق دال إحصائياً بين متوسطى درجات طلاب المجموعة التجريبية(تدرس وفق نمط الأكواد) فى التطبيق القبلى والبعدى فى اإلختبار التحصيلى المعرفى لصالح التطبيق البعدى.

ولاختبار صحة هذا الفرض استخدمت الباحثة اختبار النسبة التائية للعينات المستقلة وجدول رقم (2) يوضح نتيجة هذا الإجراء:

**جدول رقم )2(** 

**داللة الفروق بين متوسطات درجات المجموعة التجريبية في التطبيق القبلي والبعدى الختبار التحصيل المعرفى.**

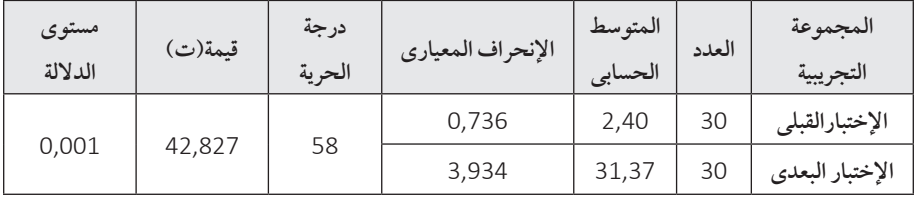

**المجلد: السابع والعشرين العدد: فبراير 2021** 1 127

دراسات تربوية واجتماعية - مجلة دورية محكمة تصدر عن كلية التربية - جامعة حلوان

يتضح من الجدول السابق وجود فرق فى مستوى الطالب بين اإلختبار القبلى والبعدى لصالح التطبيق البعدى إلختبارالتحصيل المعرفى.

#### تفسيرنتائج الفرض:

يتضح من الجدول السابق وجودفروق داله ً إحصائيا بين متوسطات درجات القياس القبلي لمجموعة البحث التجريبية التي درست وفق نمط األكواد والبعدى فى اختبار التحصيل المعرفي للمفاهيم العلمية المرتبطة بمهارت تكنولوجيا إليكترونيات القدرة لدى طالب التعليم الثانوى الصناعى، وذلك لصالح التطبيق البعدي وبهذا يتم قبول الفرض السابق، كما إتضح وجود أثر للبيئة بنمط الأكواد على التحصيل الدراسي. وبهذا تكون أجابت الباحثة عن السؤال الثاني للبحث وهو: ما أثر تطبيق نمط األكواد ببيئة الواقع المعززفى تنمية المفاهيم العلمية المتمثلة في الجانب المعرفى لمادة تكنولوجيا إليكترونيات القدرة لدى طالب التعليم الثانوى الصناعى؟

ويمكن إرجاع ذلك إلى أن استخدام مجموعة البحث التجريبية للبرنامج التدريبي متمثلاً فى بيئة الواقع المعزز بنمط الأكواد، قد ساعد الطلاب على بناء المعرفة بشكل متميز، حيث تم توضيح بعض المفاهيم المعقدة بسهولة من خالل عرض البيئة من جميع الأبعاد،وإستخدام بيئة الواقع المعزز لتوضيح ما يصعب على الطالب من تخيالت مفاهيم مبهمة، من خالل تعريض أنفسهم للبيئة شبه الحقيقية، حيث شعر الطالب كأنهم في البيئة الحقيقية،كما أن استخدام البرنامج التدريبي قد أتاح الفرصة إلبداء األراء والمناقشات مع المعلم والزمالء، مما دعم الثقة بالنفس والوعي بأهمية المهام التي ينجزونها، وقد ساهم ذلك في جعل الطلاب أكثر وعياً ً وتخطيطا ً وتنظيما ومراقبة لذاتهم، واستخدام مصادر التغذية الراجعة قد ساهم في تنمية التحصيل لدى الطالب. المراجع

#### أولاً: المراجع العربية

- 1. أحمد عبد العزيز سليمان عياد (2001): فاعلية استخدام الأنشطة التعليمية فى تنمية بعض مهارات التخيل من خالل مادة الرسم الهندسى لطالب المدارس الثانوية الصناعية، رسالة ماجستير،غير منشورة كلية التربية، جامعة حلوان.
- .2 أحمد عمران محمود السيد)1998(: قصص الخيال العلمى فى مجاالت األطفال ونمو المفاهيم العلمية)من 9-12سنة(، رسالة ماجستير غير منشورة، معهد الدراسات العليا للطفولة، جامعة عين شمس.
- .3 ثناء حسن)2008(:أثر استراتيجية مقترحة فى التفكير البصرى على تنمية الخيال الأدبى والتعبير الإبداعي لدى تلاميذ المرحلة الإبتدائية، دراسات فى المناهج وطرق التدريس، مجلدجزء، العدد)132(.
- .4 خالد محمد فرجون)2017(: توظيف تكنولوجيا االستنساخ البصرى اللمسى فى الواقع التعليمى المعزز، ورقة عمل مقدمة للمؤتمر الدولى الحادى عشر للتعلم الإلكتروني وتكنولوجيا التعليم»نحومجتمع تعليمي ذكى»من6-5 ديسمبر2017 بفندق جراند نايل تاور.
- .5 خالد محمد نوفل)2010(:تكنولوجيا الواقع اإلفتراضى واستخداماتها التعليميه، عمان دار المناهج للنشر والتوزيع،)ص111- ص136(.
- .6 عطار، عبد الله إسحاق، وكنسارة، إحسان محمد)2015(:الكائنات التعليمية وتكنولوجيا النانو، الرياض، مكتبة الملك فهد.
- .7 ماجد الكنانى، نضال ديوان)2012(: وظيفة التربية الفنية فى تنمية التخيل وبناء الصور الذهنية لدى المتعلم وإسهامها فى تمثيل التفكير البصرى)تطبيقات عملية فى عناصر وأسس العمل الفنى)، كلية الفنون الجميلة، جامعة بغداد..

**المجلد: السابع والعشرين العدد: فبراير 2021** 1 129

دراسات تربوية واجتماعية - مجلة دورية محكمة تصدر عن كلية التربية - جامعة حلوان

- .8 مروة حسن حامد حسن)2012(: فاعلية بيئة افتراضية ثالثية االبعاد على زيادة دافعية الإنجاز لدى الطلاب و اتجاهاتهم نحو البيئة الإفتراضية، رسالة دكتوراة، كلية التربية جامعة حلوان.
- 9. مها عبد المنعم الحسينى (2014): أثر استخدام الواقع المعزز فى وحدة من مقرر الحاسب اآللى فى تحصيل وإتجاه طالبات المرحلة الثانوية . رسالة ماجستير منشورة من جامعة أم القرى ,كلية التربية ,قسم المناهج وطرق التدريس.
- 10. هند سليمان الخليفة (2010): التعليم الإلكتروني: تقنية الواقع المعزز وتطبيقاتها فى التعليم، صحيفة الرياض، تقنية المعلومات9، إبريل، العدد http://www.alriyadh.com/5147684 :الرابط على 15264
- 11. هيثم عاطف (2018): تكنولوجيا العالم الإفتراضى والواقع المعزز فى التعليم،المركز الأكاديمي العربي للنشر والتوزيع، القاهرة.
	- 12. تقديم التوصيات والبحوث المقترحة فى ضوء ما أسفرت عنه نتائج البحث. **ً ثانيا: المراجع األجنبية**
	- 13.Azuma , R. (1997). Asurvey of augmented reality Presenceteleperators and Virtual Environments, 6(4) 355-385.
	- 14. Elsayed,N.(2011).Applying A). Augmented Reality Techniques in the Field Of Education. Computer Systems Engineering. Unpublished master's thesis, Benha University. Egypt.
	- 15.Parkin a :"essential congnitive psychology " psychology press London 2000.
	- 16. Thomas n "the study of imagination as an approach to consciousness" of the society san Fran cisco : 1998.
	- 17. Zhao Y(2016):Electrical Power Systems Quality . Available: http://best.eng.buffalo.edu/Research/Lecuture %20Series%202013/power%20 Quality%20 Intro.pdf.